## **DEMO MODE (Modo de demonstração)**

Inicia a reprodução do modo de demonstração que introduz os recursos deste aparelho.

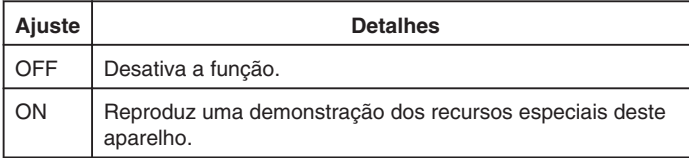

## **Exibindo o Modo de Demonstração**

- ① Remova a bateria e o cartão SD.
- ② Conecte o adaptador CA.
- ③ Abra o monitor LCD e ligue a filmadora.
- A demonstração começa a ser reproduzida após 3 minutos.
- Para interromper a reprodução, pressione <sup>®</sup>.

## **NOTA:**

● Este modo não está disponível no modo de reprodução.

## **Exibindo o Item**

1 Pressione o botão @ para exibir o menu.

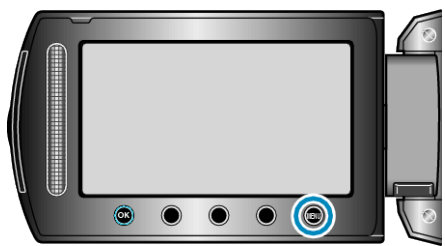

*2* Selecione "BASIC SETTINGS" (Configurações básicas) e pressione  $@$ .

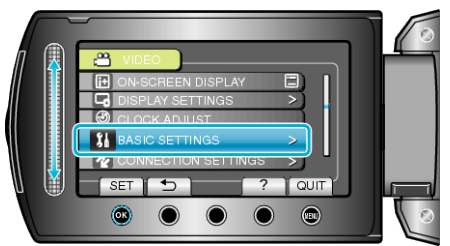

**3** Selecione "DEMO MODE" (Modo de demonstração) e pressione  $@$ .

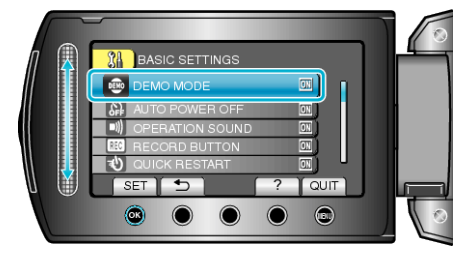